# **M2M IoT Robot Solution Securely remote control and service your robots**

Avoid costly and critical downtime, quickly identify robot malfunctions or out of stock situations and dramatically enhance and improve your company's existing Maintenance, Repair and Operation (MRO) programs.

Upgrade your Robot with IoT remote access capabilities and protection against vulnerabilities, using the world leading Secomea IoT M2M Remote Access Solution.

### **Benefits**

- **• Intuitive with On Demand access via Desktop, Tablet or Mobile**  Get access to Universal Robots own configuration interface of the Teach Pendant.
- **• Instantly accessible** Free trial of the ARCS software available now.
- **• Pro-active**

Integrated SMS triggered alarm and notification management.

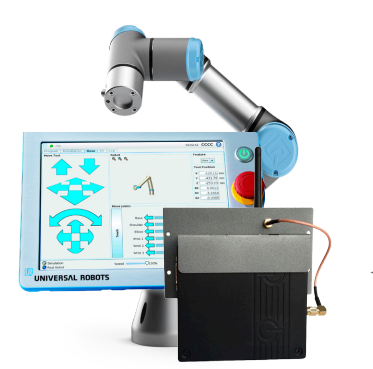

## **ROBOT LOCATION**

End-customer enables remote management, in the Polyscope GUI. The connection can be automatically closed by the robot after a preset time. The solution can be connected to a warning lamp and remote access disabling button as required by certain industries.

### **Getting started**

Get started in 15 minutes, based on following equipment requirements:

- Secomea SiteManager (With internal 3G/4G modem if you want the SMS function)
- Secomea GateManager account.
- A UR3, UR5 or UR10 Universal Robot
- USB Stick
- Mobile/Smartphone

#### **Easy setup**

Once you have the above, you go through 4 easy steps:

- 1. Configure the Secomea SiteManager
- 2. Install your Secomea SiteManager inside your robot.
- 3. Setup the network of the Robot
- 4. Install and configure the ARCS URCap on your robot

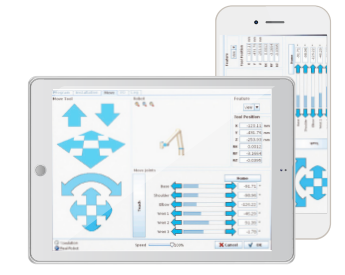

### **MOBILE REMOTE SUPPORT**

The support person has been assigned to a number of robots, which can be selected on the list. When selected a remote desktop becomes available via a VNC client.

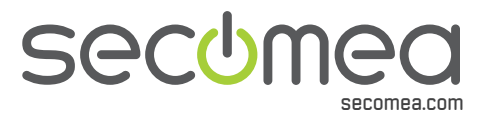

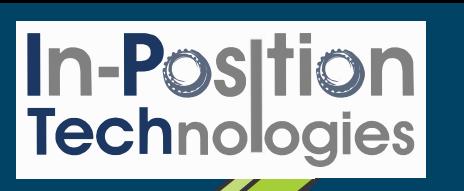

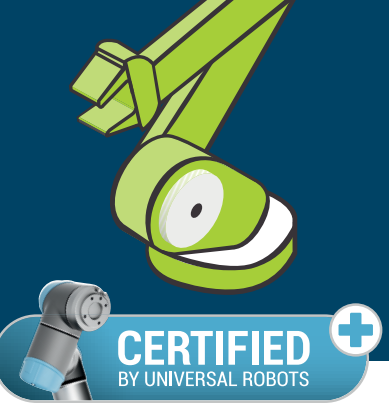

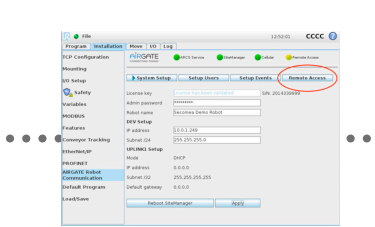

### **ADMINISTRATION PORTAL (GATEMANAGER)**

Distributor, end-customer, or Universal Robots Technical Support can be setup to administrate remote access rights to individual people from any organization.